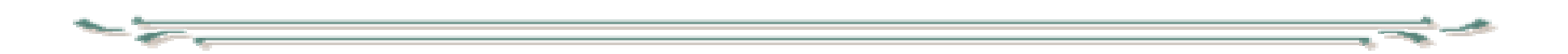

## Digitaalisen median tekniikat **JavaScript**

# **JavaScript**

- ent. LiveScript (Netscape), muunnelma JScript (Microsoft)
	- yhteensopivat yksinkertaisissa asioissa , aiemmin yhteensopimattomat hiemankin edistyneemmissä
- nyk. ECMAScript (standardi)
- selaimessa toimiva tapahtumaperustainen skriptikieli
- ei mitään tekemistä Javan kanssa paitsi, että molempien lähtökohtana on C-kielen syntaksi

# **JavaScript**

- •Tulkattava kieli
- $\bullet$  Toimii selainympäristössä (client side) – pääsy vain dokumentin dataan
- • Ohjelmat ovat enimmäkseen erilaisiin tapahtumiin (käyttäjätoimintoihin tai dokumentin käsittelyvaiheisiin) liittyviä käsittelijöitä, joilla toteutetaan
	- tarkistuksia
	- esittämisen ohjausta
	- dynaamista HTML:ää,
		- dokumentin näkyvään muotoon voidaan tehdä muutoksia sen jälkeen kun dokumentti on ladattu selaimeen – dokumentti itsessään ei kuitenkaan muutu
		- sivuja tai niiden osia voidaan tuottaa ohjelmallisesti (js\_esim1.html)
	- vuorovaikutusta

## **JavaScript**

- JavaScriptillä ei voi
	- –tuottaa grafiikka
	- –käsitellä paikallisia tiedostoja
	- –tehdä verkko-operaatioita
- •perusrakenteeltaan C:n ja Javan kaltainen
- •case sensitive
- •sijoitusoperaatio (=) esim. a=b;
- $\bullet$  lauseet erotetaan toisistaan puolipisteellä, mutta rivin loppu toimii myös erottimena

```
function sample( ) { 
var a = 1;
var b = 2;
var c = 3;
returna + b + c;
}
```
- •perusrakenteeltaan C:n ja Javan kaltainen
- •case sensitive
- •sijoitusoperaatio (=) esim. a=b;
- $\bullet$  lauseet erotetaan toisitaan puolipisteellä, mutta rivin loppu toimii myös erottimena

=

function sample( ) { var a = 1; var b = 2; var c = 3; returna + b + c; }

function sample( ) { var  $a = 1$ ; var  $b = 2$ ; var  $c = 3$ ; return;  $a + b + c$ ; }

• Rivin loppumisen toimiminen erottimena vaikuttaa myös siihen miten lausekkeet on kirjoitettava:

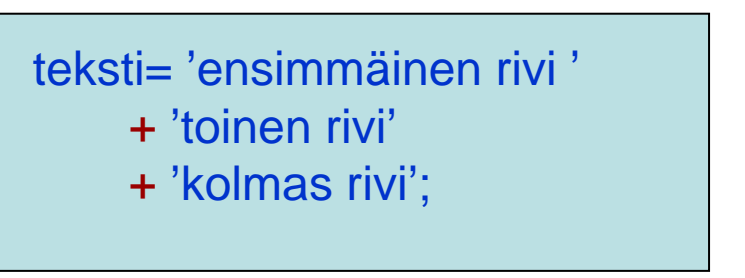

ei toimi

teksti= 'ensimmäinen rivi ' +'toinen rivi' +'kolmas rivi';

toimii

# JavaScript syntaksi

- Kommentit:
	- /\* ……monirivinen …..\*/
	- // yksirivinen
- <!-- tunnistetaan yksirivisen kommentin alkumerkiksi, mutta --> ei tunnistu loppumerkiksi, siksi koodin piilotus vanhoilta selaimilta:

```
<script type="text/javascript"> 
< -
```
JavaScriptiä tähän väliin

```
\| -->
```
</script>

#### JavaScript syntaksi

• Merkkijono ei voi jakautua monelle riville

 teksti= 'ensimmäinen rivi toinen rivi kolmas rivi';

väärin

## JavaScript syntaksi

- Vakiot:
	- Numeeriset vakiot: 123
	- – Merkkijonovakiot jonkinlaisten lainausmerkkien sisässä kunhan kummallakin puolella samanlainen
	- "merkkijono", 'merkkijono', `merkkijono´

# JavaScript tietotyypit

- luvut
	- kokonaisluvut,
	- liukuluvut 3.14, 1.2e3 = 1.2\*103 =1200,
	- erikoisarvo: NaN = not a number
- merkkijonot
	- erikoismerkit kuten Javassa \b (backspace),\t (tab),\n (rivinvaihto), $\langle$ ",  $\langle$ ',  $\langle$
	- –\x99 (ascii merkki hexana), \u9999 (unicode)
- totuusarvot:
	- true/false (laskennassa 1/0)

# JavaScript tietotyypit

- • oliot (object)
	- kokoelma nimettyjä ominaisuuksia
		- ominaisuudella nimi ja arvo
		- ominaisuuden arvoon viitataan joko pistenotaatiolla
			- olio.ominaisuus (esim. image.scr )
		- tai assosiatiivisen taulukon tapaan
			- olio['ominaisuus'] (esim. image['src'] )
			- mahdollistaa ominaisuuden nimen antamisen muuttujana
		- Olion ominaisuuden arvona voi olla olio. Sen ominaisuuden arvoonviitataan
			- olio.ominaisuus.ominaisuuden\_ominaisuus
			- esim document.form1.action
	- olioilla voi olla metodeja esim document.write('text')
	- valmiiksi määritellyt oliot
	- olioiden sijoitus kuten Javassa, eli viite samaan olioon

# JavaScript tietotyypit

- Taulukot (array)
	- – taulukko on kokoelma alkioita, joihin voi viitata järjestysnumeron avulla
		- array [index], indeksointi alkaa nollasta
	- taulukon alkiona voi olla taulukko
		- array [outer\_index] [inner\_index]

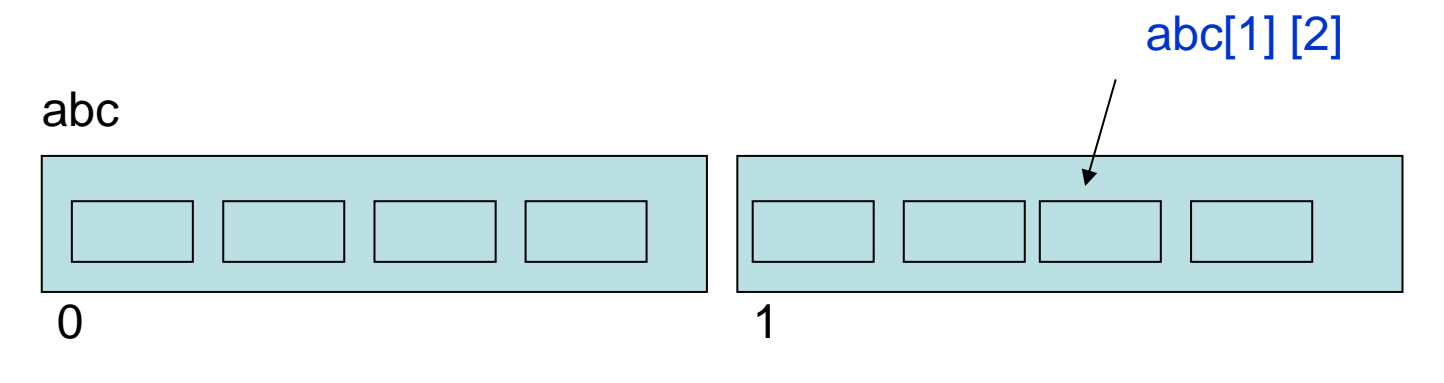

- Muuttujanimet:
	- –alkavat kirjaimella tai \_ tai \$ -merkillä
	- –muut merkit ascii merkkejä, ei operaatiosymboleja
	- –varatut sanat eivät käy muuttujina
- Muuttujat tyypittömiä, toisin kuin esim. Javassa
	- –muuttujan tyyppiä ei määritellä esittelyssä
	- – tyyppi määräytyy käytön mukaan, jos muuttujaan sijoitetaan luku muuttuja tulee tyypiltään lukuarvoiseksi
	- tyyppi voi muuttua

#### •automaattiset tyyppimuunnokset

// set item1 to string '10'

var item $1 = '10'$ ;

// set item2 to string '20'

var item $2 = 20$ ;

// item1 set equal to number 10

// by multiplication, a numbers only process

 $item1 = item1 *1;$ 

- // item2 set equal to string '2010'
- // item1 converted to string and concatenated
- // concatenation wins over addition

 $item2 = item2 + item1;$ 

- // item2 set equal to number 201
- // division is a numbers only process

 $item2 = item2 / item1;$ 

- •Eksplisiittiset tyyppimuunnokset
- •parseInt(string), parseFloat(string)
- • merkkijonon alusta maksimipituinen kyseiseksi lukutyypiksi tulkittavissa oleva luku

var string1 =  $'3.1417$  is the value of Pi';

var string  $2 =$  The value of Pi is 3.1417';

Int  $1 =$  parseInt(string1); // value of Int 1 is 3

 $Int_2$  = parseInt(string2); // value of Int<sub>1</sub>1 is NaN

 $Int_3 = parseFloat(string1);$  // value of  $Int_1$  is 3.1417

Int\_4 = parseFloat(string2); // value of  $Int_1$  is NaN

- •Muuttuja esitellään *var* avainsanan jälkeen
- •Samassa *var*-lauseessa voi esitellä monta muuttujaa
- • Muuttujalle voidaan antaa esittelyn yhteydessä alkuarvo, ellei alkuarvoa ole annettu on muuttujan arvona *undefined*
- On sallittua esitellä muuttuja toistuvasti (potentiaalinen virhelähde )
	- jos myöhemmässä esittelyssä asetetaan alkuarvo se korvaa aiemman arvon
	- jos myöhemmässä esittelyssä ei anneta alkuarvoa säilyy aiempi arvo

// simple declaration var item1; // declaration of multiple variables var item1, item2, item3; // declaration with assignment var item $1 = 7$ ; // multiple variables with assignment var item1 = 7, item2 = 'cat', item3 =  $3.17$ ;

- paikalliset muuttujat
	- – funktioiden sisällä määritellyt muuttujat ovat paikallisia eli voimassa vain funktion sisällä
	- funktioiden ulkopuolella määritellyt muuttujat ovat globaaleja
	- globaaleja muuttujia voi käyttää funktioissa ellei paikallisesti ole määritelty samannimistä muuttujaa, jolloin käytetään sitä

```
var item1 = 'global';
function testTheScope( ) { 
  item1 = 'local'; 
  document.write(item1); 
} 
testTheScope( ); 
document.write(item1);
```
 $\bullet$   $\,$  tulostaa:  $\,$   $\,$  local local

```
var item1 = 'global';
function testTheScope( ) { 
  var item1 = 'local';
  document.write(item1); 
} 
testTheScope( ); 
document.write(item1);
```
 $\bullet$  tulostaa:  $\parallel$  local global

- $\bullet$  JavaScriptin matemaattiset, vertailu- ja loogiset operaattorit ovat pääasiassa samat kuin Javassa
- merkittävimpiä eroja:
	- merkkijonojen arvoja verrataan samoilla operaattoreilla kuin lukuja  $(==, !=, >,...)$
	- tavallisten vertailujen yhteydessä tehdään tyyppimuunnos, jos verrattavat ovat eri tyyppiä
	- 1=="1", 1==true
	- '11'<'3' mutta '11'>3
	- tiukkojen operaatioiden === ja !== yhteydessä ei tyyppimuunnosta ts  $1! == 1"$
	- null==undefined , null==null

JavaScript operaattorit

- binäärinen + on kuormitettu
	- –yhteenlasku, katenaatio
	- – jos molemmat osapuolet lukuja niin yhteenlasku muuten katenaatio
- typeof(muuttuja) antaa muuttujan tyypin

#### JavaScript lauseet

•ehtolauseet

…

if (ehto) { lauselohko }

if (ehto) { lauselohko } else {lauselohko}

```
if (ehto1) { lauselohko }
else if (ehto2) {lauselohko}
```
switch (lauseke) { case arvo: lauselohkocase …default: lauselohko} break kuten Javassa

## JavaScript lauseet

switch (parseInt(xyz)) { // each of these three cases// will process the same statement case NaN: case 0: case 10: window.alert(xyz +  $\;$ ' is not a value I can work with!'); break; default: window.alert(xyz +  $\;$  ' is ready for processing!');  $abc = someFunc(xyz);$ break; }

- Toistolauseet while, do ja for kuten Javassa
- $\bullet$  Lisäksi:
	- for (muuttuja in objekti) {lauselohko}
	- käy läpi taulukon alkiot tai olion ominaisuudet for (elName in navigator) { document.write(elname); document.write(" = "); document.write(navigator[elName]); document.write("<br />"); }
- •JavaScriptissä voidaan määritellä funktioita.
- • Toisin kuin Javassa:
	- voidaan määritellä myös irrallisia funktioita, jotka eivät ole minkään olion metodeja
	- funktioiden paluuarvon tyyppiä ei voi määritellä
	- funktion esittelyssä ja kutsussa voi olla eri määrä argumentteja (puuttuvilla arvo *undefined*, ylimääräisiin pääsee käsiksi taulukon *arguments* kautta)
	- return:n perässä voidaan antaa paluuarvo, ellei anneta palautetaan *undefined*
	- taulukot ja objektit viiteparametreja, muut argumentit arvoparametreja

```
function functionName(arguments) { 
statements; 
return; 
}
```
## JavaScript taulukot

- Taulukon luonti
	- var taulu= new Array();
		- alkioiden määrää ei ole annettu
		- taulukot ovat dynaamisia, joten alkioita voidaan sijoittaa ylärajan ulkopuolellekin
		- taulu[0]=1;
		- taulukkoa voi käyttää myös assosiatiivisena (vrt hashtable)
			- **taulu['uusialkio']=2; (jos taulukossa oli aiemmin 1 alkio, niin uusialkio assosioidaan arvoon 1.)**
	- var taulu1= new Array(6); // 6 alkiota, undefined
	- var taulu2= new Array(1,20,'abc',200);
		- tauluko jossa 4 alkiota
	- var taulu3 = [1,20,'abc',200];
	- ominaisuus lenght ilmoittaa taulukon koon, taulu3.lenght==4

• Taulukon koko määräytyy sen todellisen koon mukaan ei esittelyn

var pikkutaulu= Array(5);

pikkutaulu[200]=1;

pikkutaulu.length==201

## • Taulukkometodeja, esim:

taulukko.concat(taulukko1) liittää taulukon loppuun toisen taulukon alkiot taulukko.sort() järjestää alkiot